# Getting started with LinkedIn Learning

Digital Skills Team (<a href="mailto:digi@aber.ac.uk">digi@aber.ac.uk</a>)

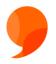

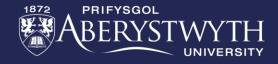

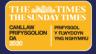

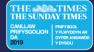

## Session Structure

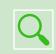

Navigating LinkedIn Learning

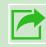

Sharing Content with Others

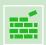

Creating Collections

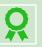

Certificates of Completion

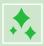

Additional & New Features

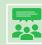

Discussion and Q&A

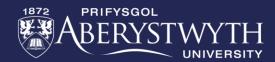

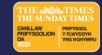

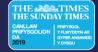

What is LinkedIn Learning?

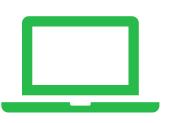

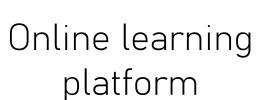

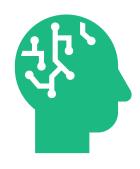

16,000 + expert-led courses available 24/7

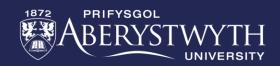

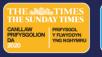

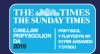

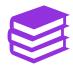

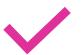

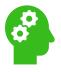

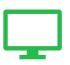

Free, unlimited access to all resources

New content added weekly

Tailored recommendations

Interactive content

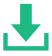

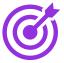

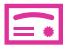

Learn from any device

Goal setting and tracking

Certificates of completion

# Benefits of LinkedIn Learning?

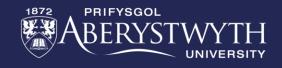

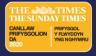

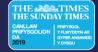

Navigating LinkedIn Learning

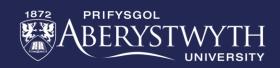

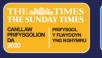

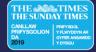

Sharing content with others

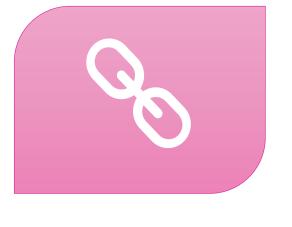

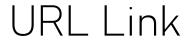

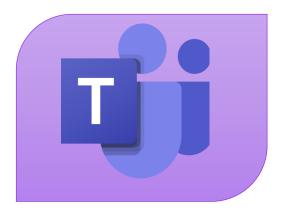

MS Teams

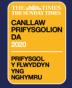

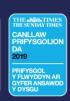

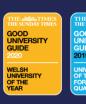

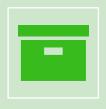

Collection of resources

- Private to you
- Content on topics
- Revisit at a later date
- Sharable with other students

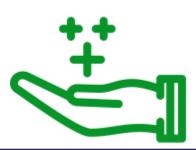

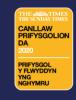

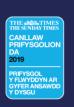

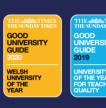

Certificates of completion

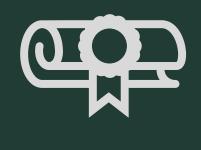

## Linked in Learning

Adding Certificates of Completion to your LinkedIn Profile

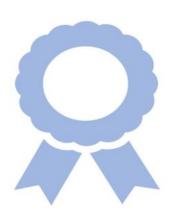

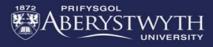

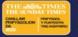

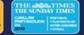

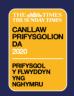

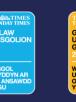

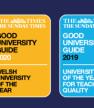

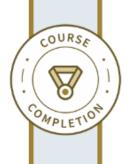

Linked in LEARNING

Certificate of Completion Congratulations, Sioned Llywelyn

### The Miracle Morning (Blinkist Summary)

Course completed on Dec 22, 2022 at 01:00PM UTC • 19 min

By continuing to learn, you have expanded your perspective, sharpened your skills, and made yourself even more in demand.

Duf white

Head of Content Strategy, Learning

LinkedIn Learning 1000 W Maude Ave Sunnyvale, CA 94085

Certificate ID: AUjUjaZOVNOfciWjG\_mGAlocDcW2

# Download your certificate of completions

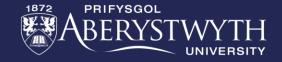

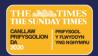

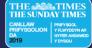

### Other useful features

Role Guides **NEW** 

GitHub Code spaces

**NEW** 

Linking a personal account

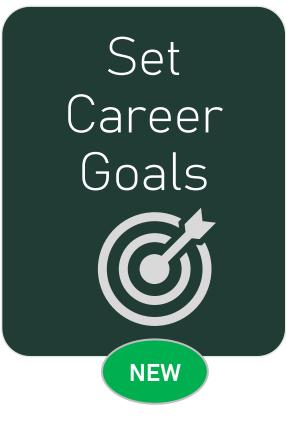

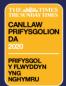

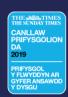

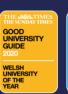

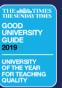

# Role Guides **NEW**

### **Technology**

#### **Role Guides**

Web Developer

Explore foundational content and tools to help you understand, learn, and improve at the skills involved in trending industry roles.

**Cyber Security Analyst** 

Software Engineer

Data Analyst

System Administrator

Full Stack Engineer

Data Engineer

Network Engineer

Information Technology Specialist

Database Administrator

Data Scientist

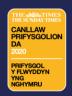

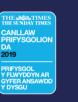

**Cyber Security Specialist** 

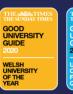

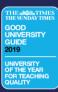

- 50+ courses
- Hands-on practice with computer programming languages

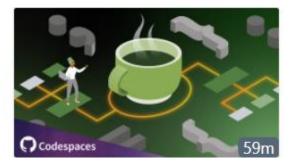

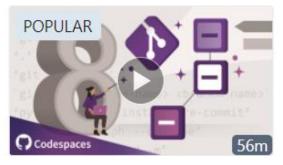

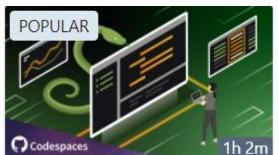

COURSE

#### Practice It: Java

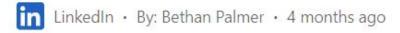

4.5 ★★★★ (60) · 2,735 learners · Intermediate

COURSE

#### 8 Git Commands You Should Know

in LinkedIn • By: Ronnie Sheer • 4 months ago

55m 30s left

COURSE

### Hands-On Introduction: Python

in LinkedIn • By: Ronnie Sheer • 4 months ago

4.5 ★★★★★ (459) · 20,271 learners · Intermediate

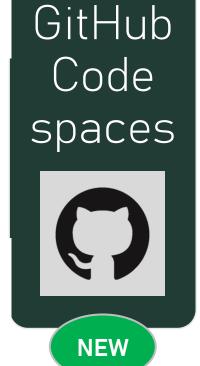

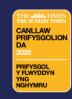

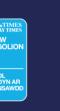

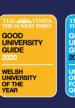

## Linking a personal LinkedIn account

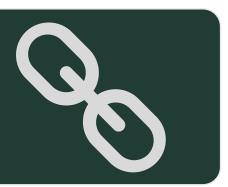

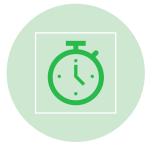

### Save time

Easy access directly from LinkedIn.com

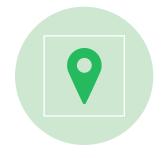

Personalized learning and recommendations

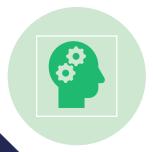

Learning record kept even after graduating

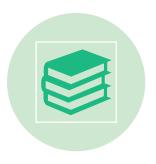

Record and share learning achievements on LinkedIn profile

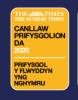

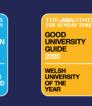

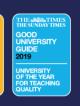

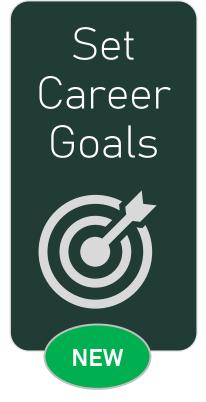

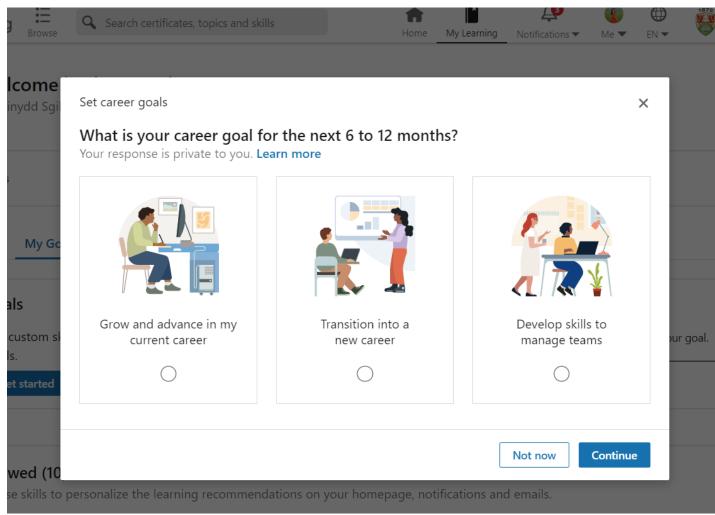

- Connect to career development opportunities
- Build a variety
   of skills that
   will help
   achieve this
   goal

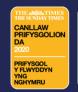

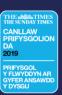

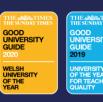

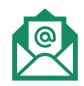

### digi@aber.ac.uk 🦻

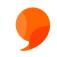

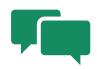

### Digital Skills Drop-ins

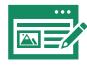

## Digital Skills Blog

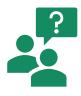

### Further Support

- LinkedIn Learning FAQs (AU)
- LinkedIn Learning FAQs (LIL)

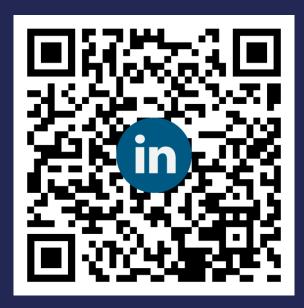

Any questions?

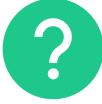

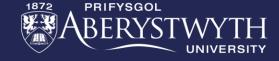

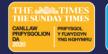

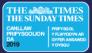